## **Iniciativa de ampliación de los proveedores de se**

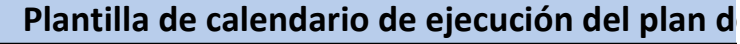

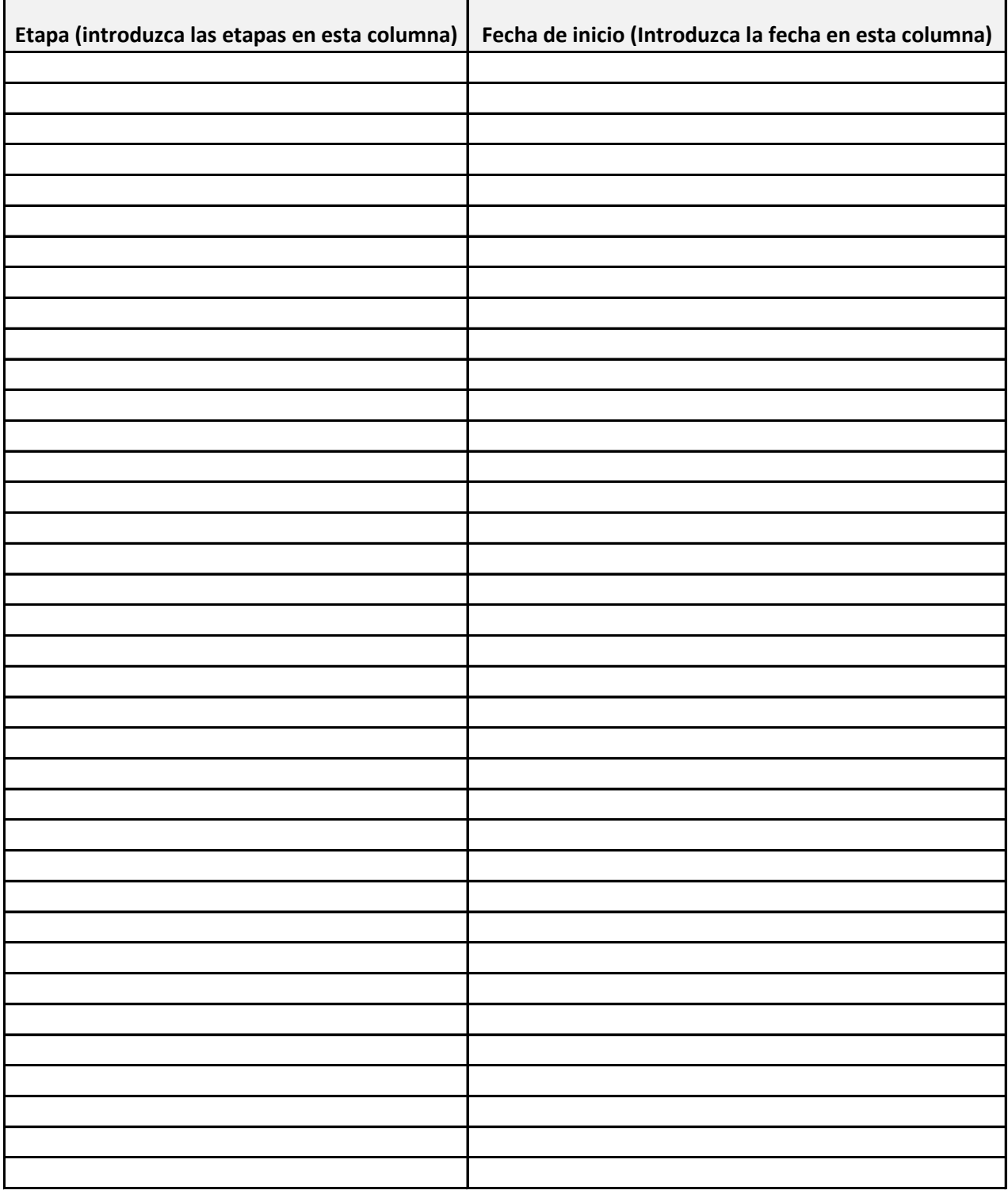

## **Invicios de guardería**

## **Fecha de finalización e** negocio